# Development of <sup>a</sup> real space grid basedPAW-DFT Python code

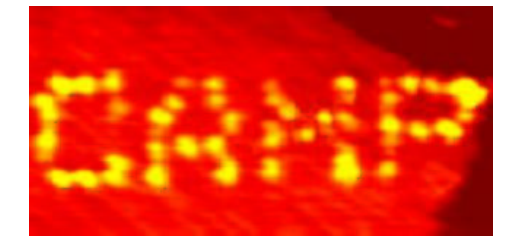

CENTER FOR ATOMIC-SCALE MATERIALS PHYSICS DEPARTMENT OF PHYSICS TECHNICAL UNIVERSITYOF DENMARK

Jens Jørgen Mortensen, Lars B. Hansen, Karsten W. Jacobsen, Jens K. Nørskov

# Outline of talk

- Motivation
- Motivation<br>Algorithm
- Algorithm<br>Projector Projector Augmented Wave method<br>Double grid technique
- Double grid technique<br>Results
- Results
- Results<br>Python
- Python<br>Conclu Conclusions

### Motivation for using real space grids:

- 
- Simple: Only one parameter (grid spacing)<br>Flexible boundary conditions Flexible boundary conditions<br>1) Cluster<br>2) Wire 1)Cluster 2)Wire 3)Surface 4)Bulk
- 
- First step towards order-*N*<br>No Fourier transforms No Fourier transforms

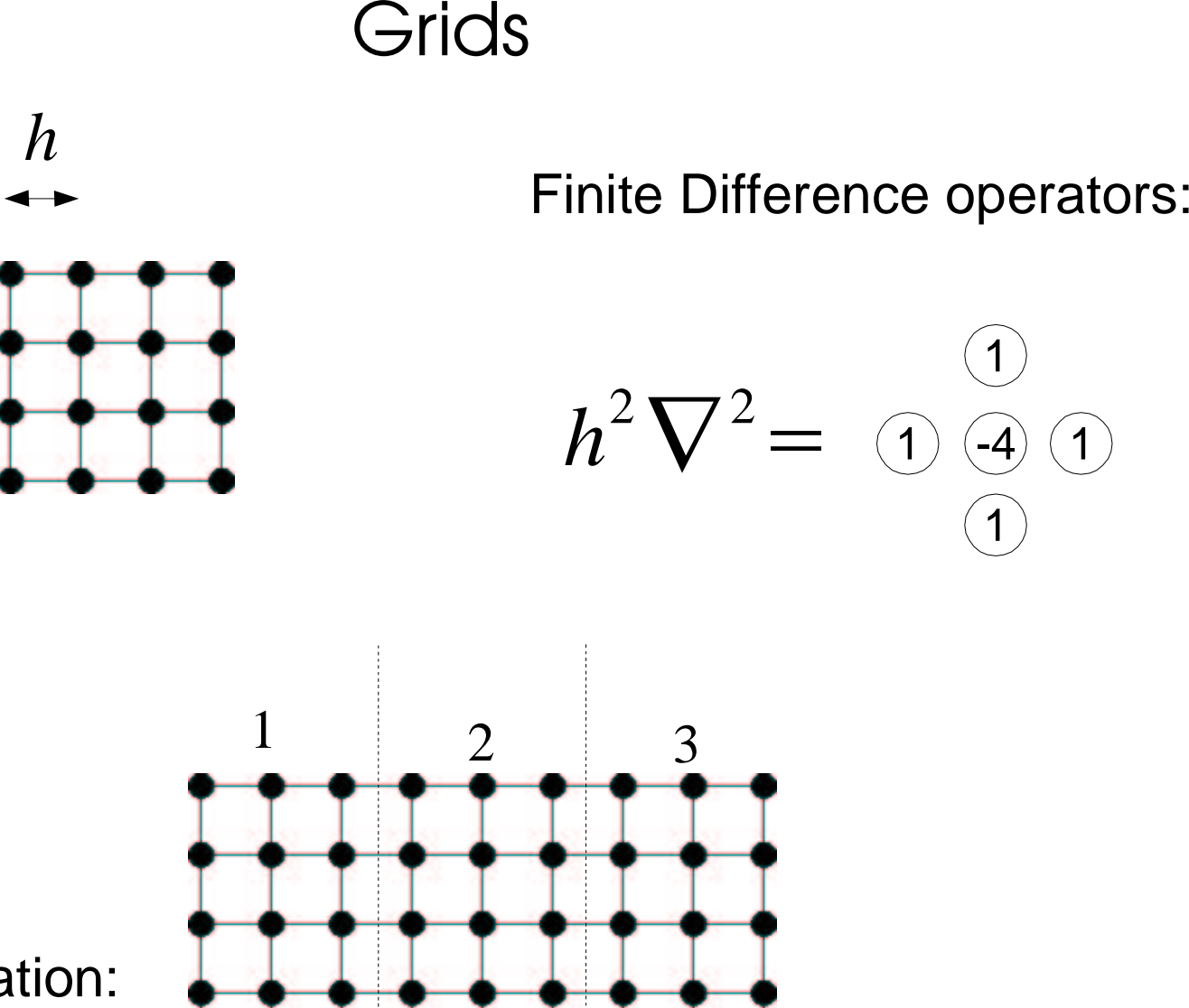

÷

Parallelization:

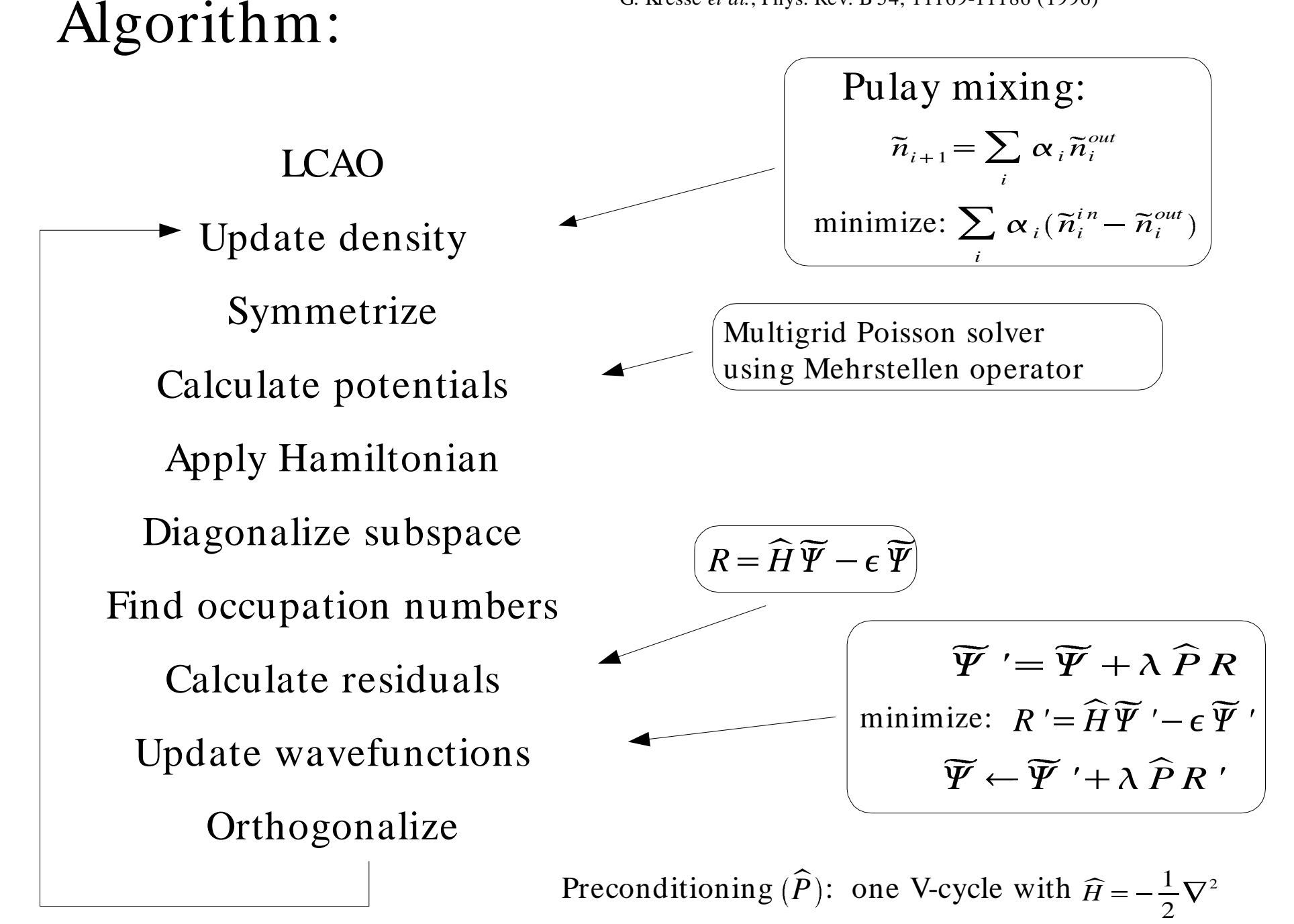

### Projector Augmented-Wave method

P. E. Blöchl, Phys. Rev. B **50**, 17953 (1994)

P. E. Blöchl, C. J. Först and J. Schimpl, Bull. Mater. Sci, 26, 33 (2003).

- 1) Exact all-electron formalism
- 2) Soft wavefunctions (like USPP)

#### Why PAW? **Approximations:**

- 1) Finite number of projectors
- 2) Truncated angular momentum expansions 3) Frozen core

Projectors

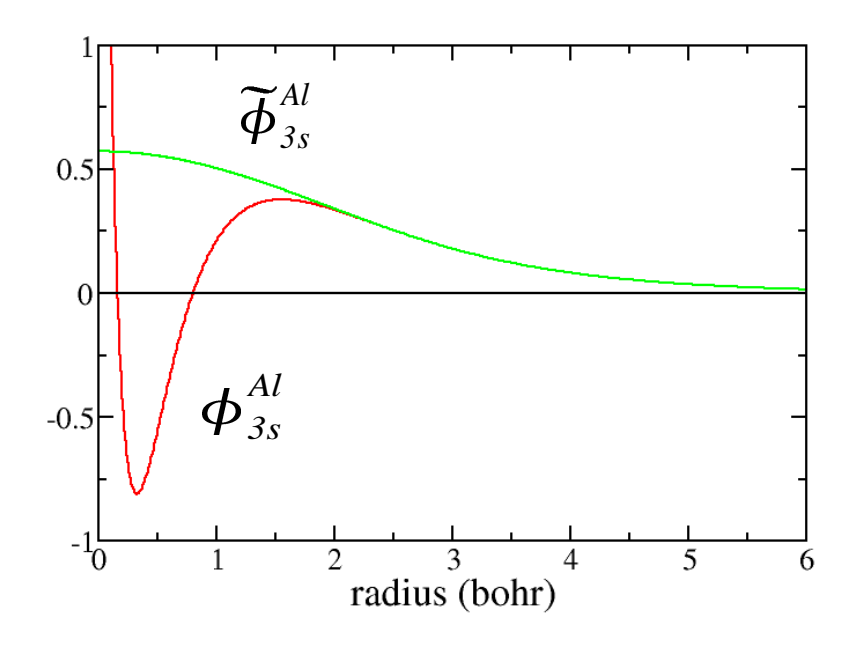

$$
\langle \widetilde{p}_i^a | \widetilde{\boldsymbol{\phi}}_i^a \rangle = \delta_{ij}
$$
\n
$$
\boldsymbol{\Psi} = \sum_{a} \sum_{nlm} (\boldsymbol{\phi}_{nlm}^a - \widetilde{\boldsymbol{\phi}}_{nlm}^a) \langle \widetilde{p}_{nlm}^a | \widetilde{\boldsymbol{\Psi}} \rangle + \widetilde{\boldsymbol{\Psi}}
$$
\nAll-electron Soft

### Double grid technique:

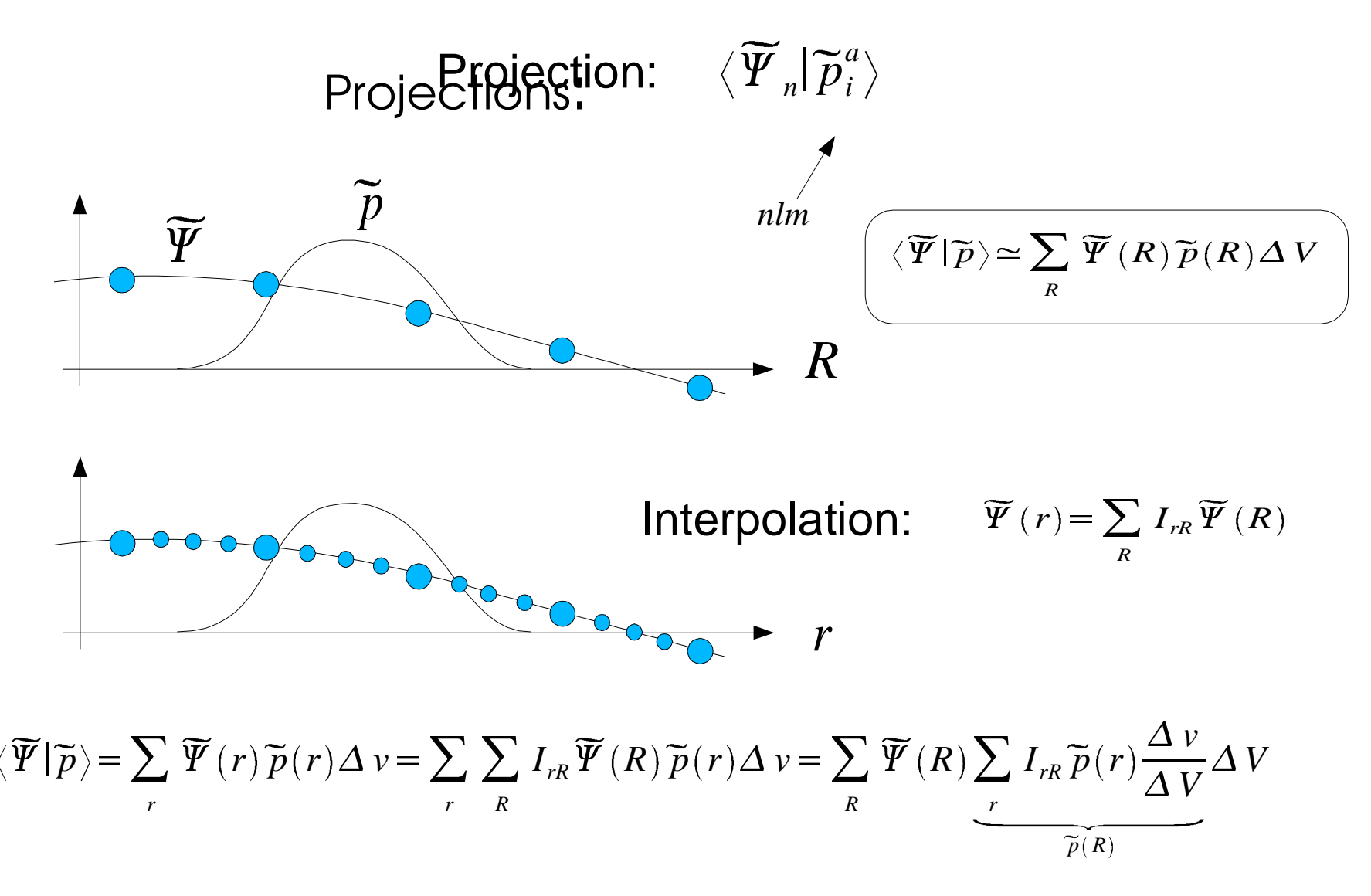

T. Ono & K. Hirose, *Phys. Rev. Lett., 82, 5016 (1999)*

## Test of accuracy

#### Nitrogen molecule:

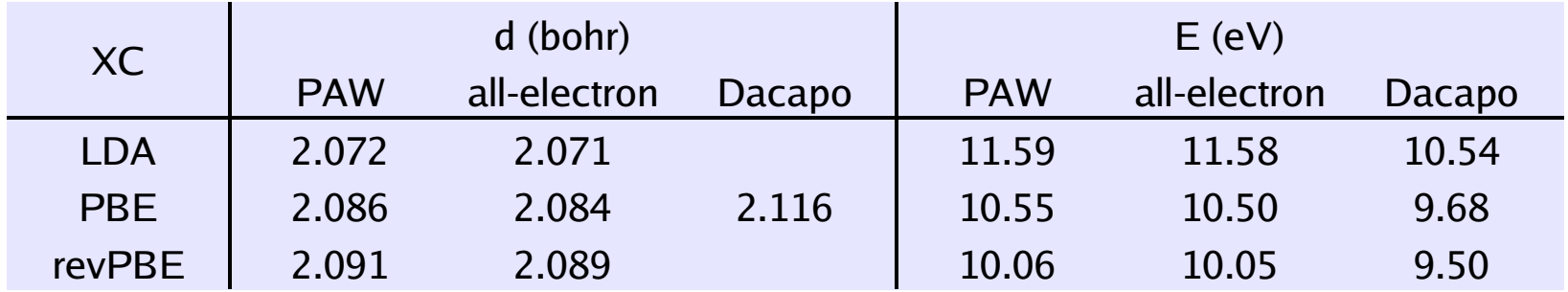

#### Bulk aluminium:

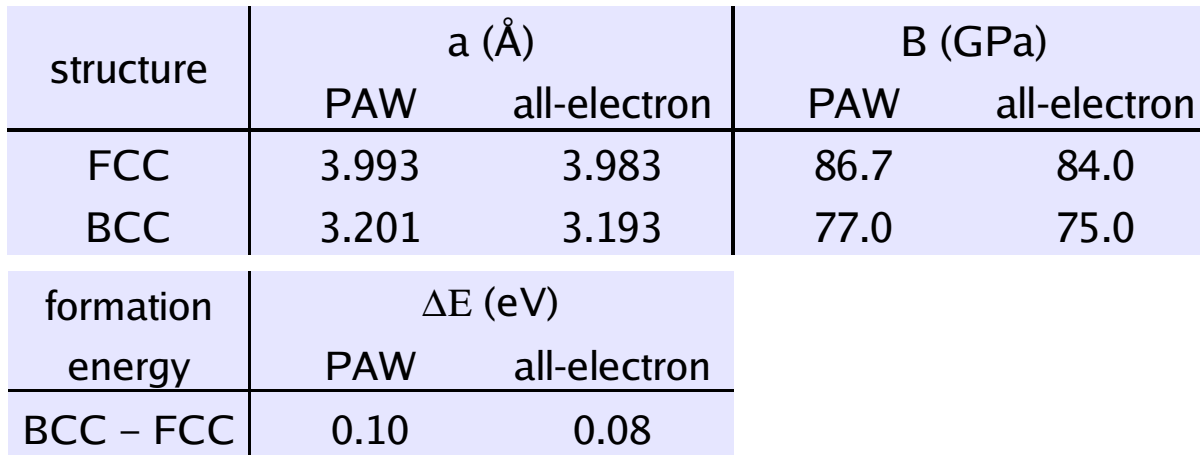

### $\mathrm{N}_2$  molecule

Convergence:

 $-17$ 

 $E$   $\sim$ 

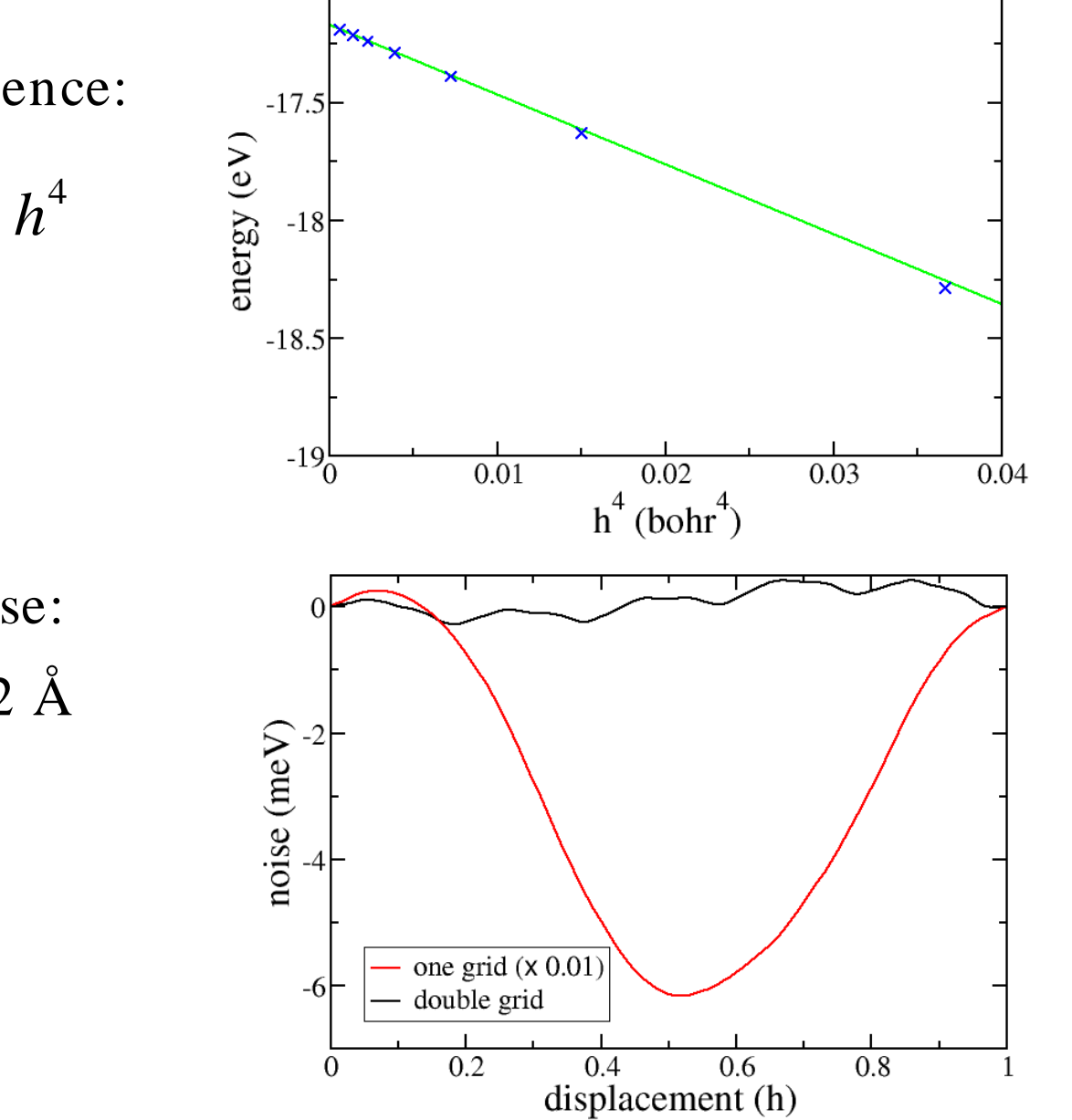

Grid noise:  $h = ~0.2~\text{\AA}$ 

#### Test:  ${\rm H}_{_2}$  dissociation on Al(110)

*b z* 6 5  $\overline{4}$ а ĉ ı ø  $-1$  $-2$ ø.  $0.8$  $1.2$ 

unitcell: 5 layers, (2x1) cell k-points: (6x2) IBZ: 3  $h = \ 0.23 \textrm{ \AA}$ 

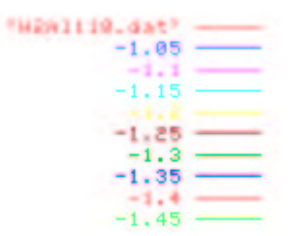

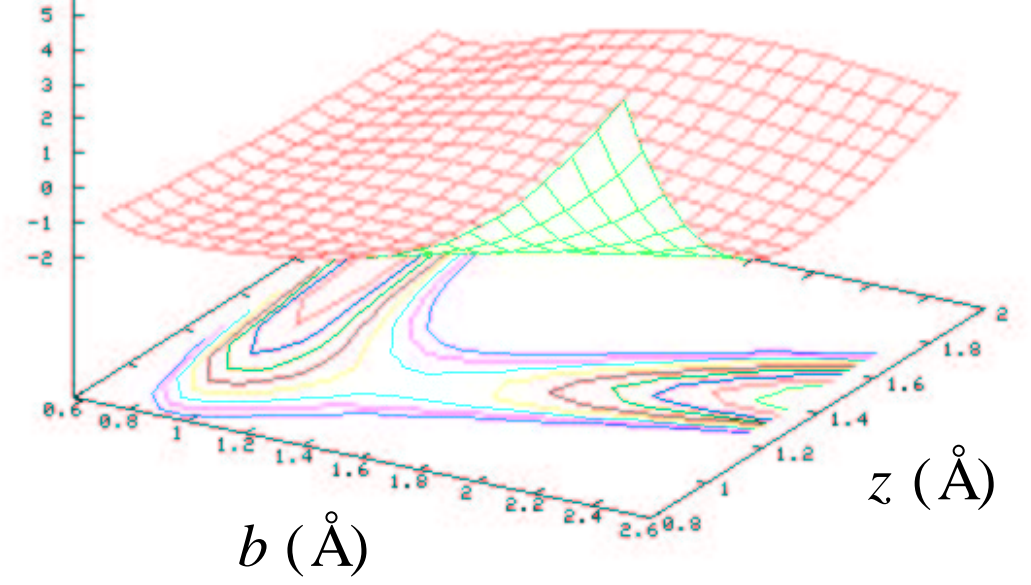

### Why use Python?

Premature optimization is the root of all evil.

Tony Hoare

By choosing <sup>a</sup> lower level language, like C+ <sup>+</sup> , at the start of your project, rather than <sup>a</sup> higher level one, like Python, you ARE optimizing WAY prematurely.

Alex Martelli

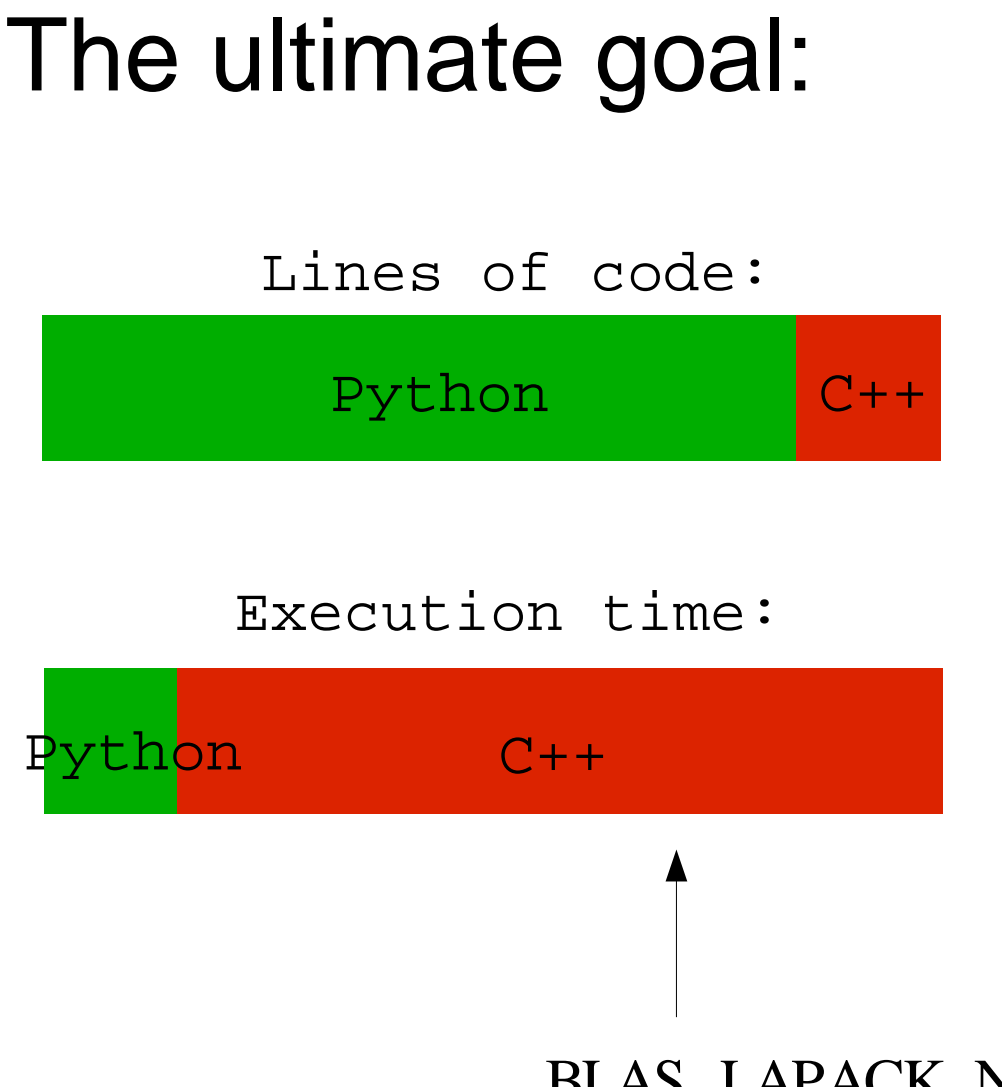

Python: 5600 lines  $C++:$  1800 lines

- restrictions
- restrictions<br>interpolations<br>symmetrize
- interpolations<br>symmetrization<br>finite differen · symmetrization
- symmetrization<br>finite difference<br>finite difference
- finite difference Laplacian<br>finite difference gradients<br>exchange-correlation func
- finite difference gradients<br>exchange-correlation fund exchange-correlation functionals

BLAS, LAPACK, Numeric

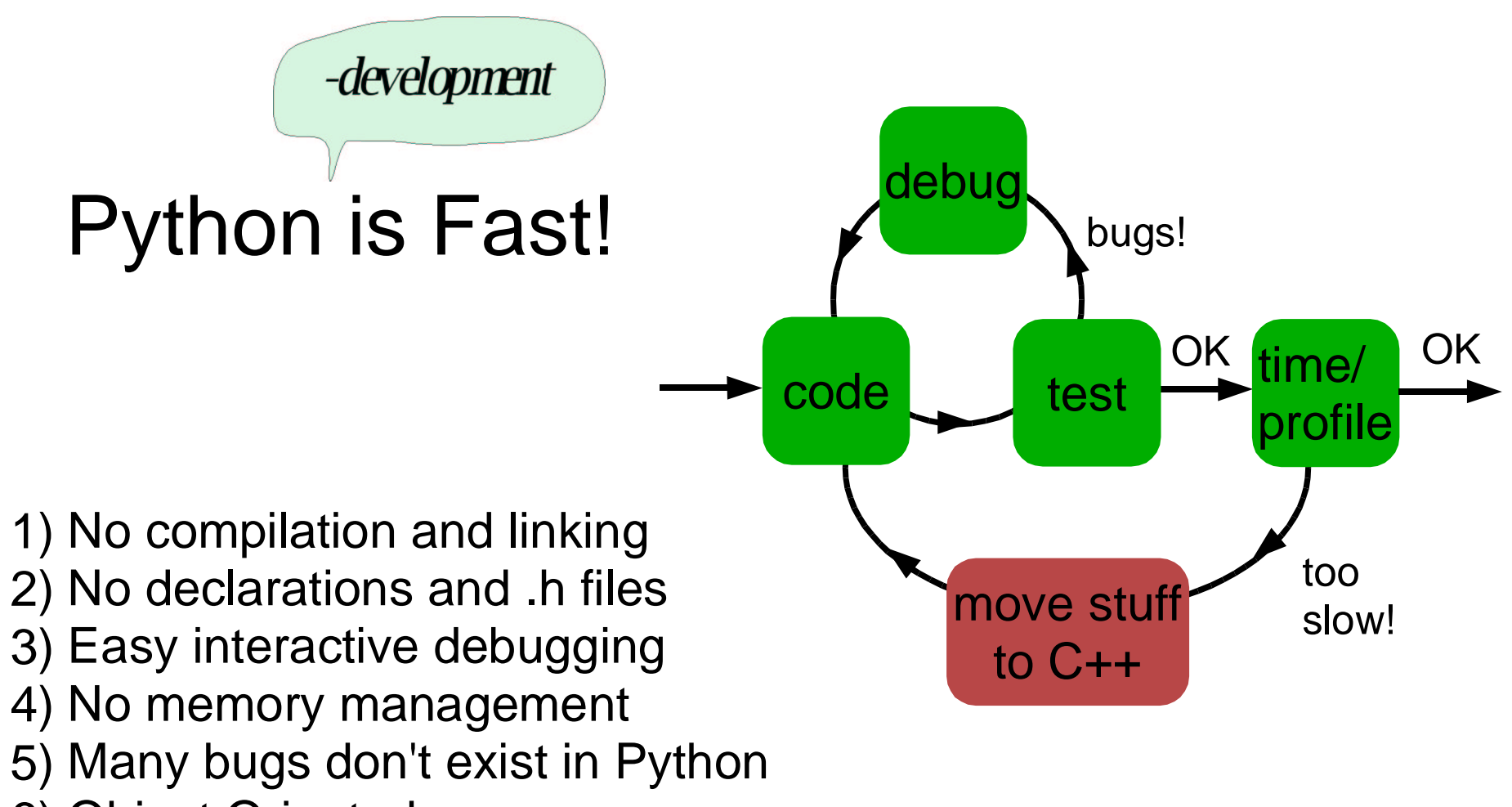

6) Object Oriented

# Future

- d-projectors
- d-projectors Non-spherical<br>- compensation
	- compensation charges
	- exchange-correlation energy
- Scalar-relativistic data sets<br>Parallelization
- Parallelization<br>...
- ...
- Order-N

# Conclusions

- It is possible to do PAW calculations<br>efficiently in real space.<br>The Puther (C+++ combination world efficiently in real space.
- The Python/  $C++$  combination works well for this type of work. this type of work.

# How fast is Python?

The number e:

$$
e=\sum_{n=0}^{\infty}\frac{1}{n!}
$$

 for n in range(100):  $e = 0.0$ f <sup>=</sup> 1.0 e += f f /= n <sup>+</sup> 1 print " $e =$ ",  $e$ 

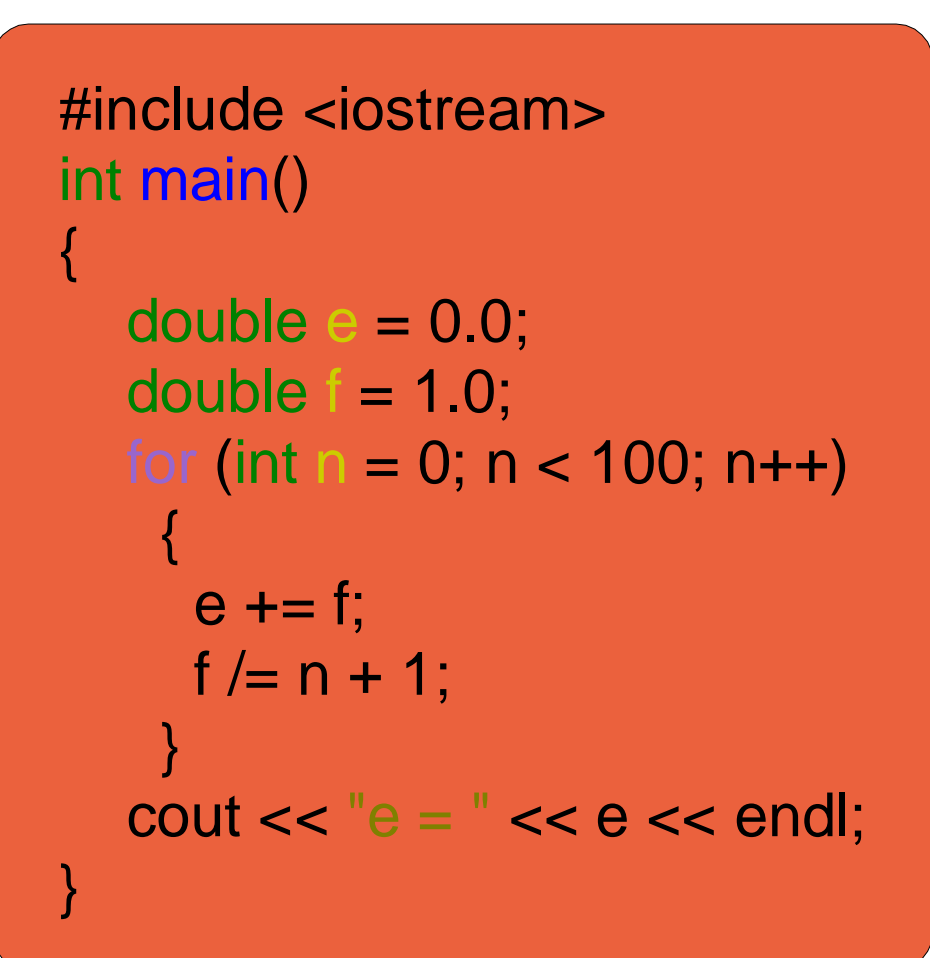

300 µs

 $6 \mu s$ 

print " $e =$ ", 1 + sum(divide.accumulate(arange(1, 100, typecode= Float)))